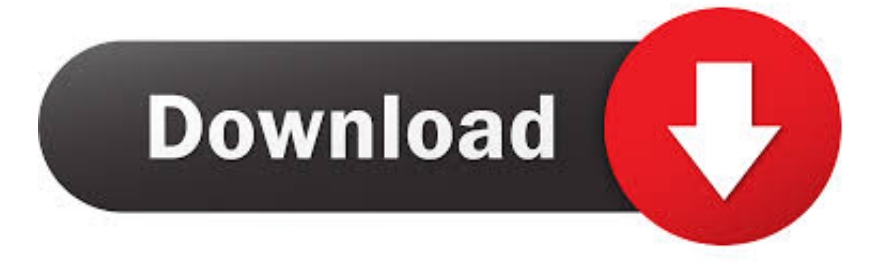

## [PID CONTROLLER DESIGN FOR CONTROLLING DC MOTOR SPEED USING MATLAB ....pdfl](http://evacdir.com/dwyane/mentors/UElEIENPTlRST0xMRVIgREVTSUdOIEZPUiBDT05UUk9MTElORyBEQyBNT1RPUiBTUEVFRCBVU0lORyBNQVRMQUIgLi4uLnBkZmwUEl/clairify&ZG93bmxvYWR8a3Q1TTJOc00ydHNmSHd4TmpBeU1ERXhOell3Zkh3eU16STNmSHdvUlU1SFNVNUZLU0JFY25Wd1lXd2dXMFpwYkdVZ1ZYQnNiMkZrWFE/rbst.sighed.scubadiver)

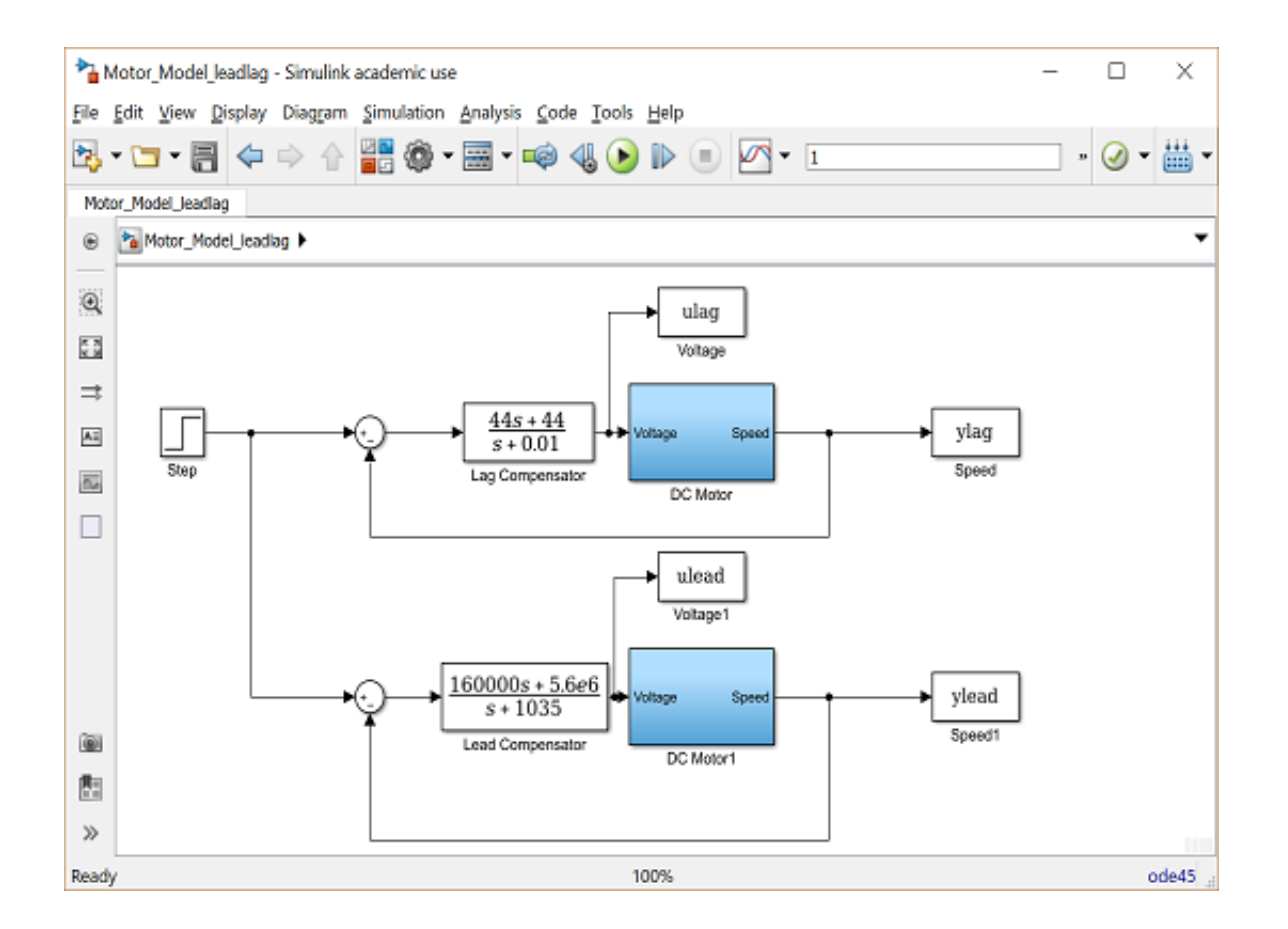

## [PID CONTROLLER DESIGN FOR CONTROLLING DC MOTOR SPEED USING MATLAB ....pdfl](http://evacdir.com/dwyane/mentors/UElEIENPTlRST0xMRVIgREVTSUdOIEZPUiBDT05UUk9MTElORyBEQyBNT1RPUiBTUEVFRCBVU0lORyBNQVRMQUIgLi4uLnBkZmwUEl/clairify&ZG93bmxvYWR8a3Q1TTJOc00ydHNmSHd4TmpBeU1ERXhOell3Zkh3eU16STNmSHdvUlU1SFNVNUZLU0JFY25Wd1lXd2dXMFpwYkdVZ1ZYQnNiMkZrWFE/rbst.sighed.scubadiver)

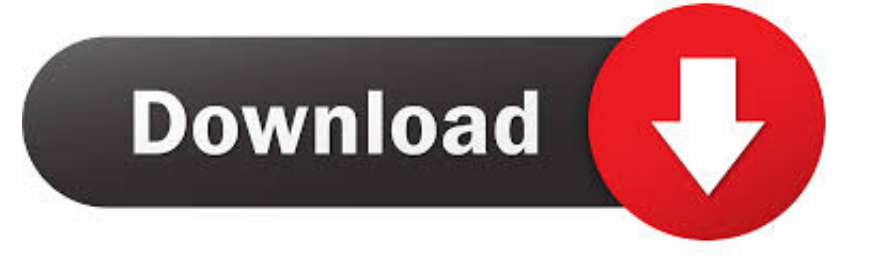

PDF | This paper focuses on the design and implementation of ... DC motor is a machine that widely used due to excellence speed control for ... The PID controller is employed to control the output voltage of three phase .... PID CONTROLLER DESIGN FOR CONTROLLING DC MOTOR SPEED USING MATLAB APPLICATION MOHAMED FARID BIN MOHAMED FARUQ This thesis .... control for DC Motor using Smart Controller (PID Controller and MRAC) was done. ... Adaptive Control in Simulink/Matlab using Gradient Descent method.. This paper is to design PID controller to supervise and control the speed response of the DC motor and MATLAB program is used for calculation and simulation .... , "Speed Control of DC Motor using PID Controller Based on Matlab", Innovative System Design and Engineering, ISSN 2222-1727, Volume 4, No. There are two .... PID CONTROLLER DESIGN FOR CONTROLLING DC MOTOR SPEED USING MATLAB APPLICATION MOHAMED FARID BIN MOHAMED FARUQ UNIVERSITI .... controlled with PID controller and first system is checked without controller on loaded and unloaded ... PID Controller, Existing tuning, Steady State Error, Fuzzy logic, Fuzzy controller, Simulink, MATLAB. ... speed of motor while current in the armature windings shows ... The first step in designing a fuzzy controller is to decide.. Download full text in PDFDownload ... Comparison of Fuzzy-PID and PID Controller for Speed Control of DC Motor using LabVIEW ... Design and Implementation of Fuzzy based PID Controller" Industrial Technology, ... Design and Research based Fuzzy-PID Parameters Self-Tuning Controller with MATLAB" Advanced .... This example shows the comparison of three DC motor control techniques for tracking setpoint ... You must minimize the speed variations induced by such disturbances. ... To evaluate the feedforward design in the face of load disturbances, simulate the response to a ... Learn how to automatically tune PID controller gains.. DC Motor Speed: PID Controller Design. Key MATLAB commands used in this tutorial are: tf , step , feedback , controlSystemDesigner. Related Tutorial Links. PID .... PDF | In this paper the implementation of PIDC (proportional + integral + derivative controller) in ... Block diagram of MATLAB based DC motor speed control system. ... . ... structures, PID controllers are easy to design, operate and maintain [1].. Differential (PID) controller design and selection of various. Proportional ... (PID) controller that can be used to control the speed of DC motor and bring it at ... Index Terms: Matlab, Motor, IR(Infrared), PID (Propor- tional Integral .... To design the PID controller and tune it using MATLAB/SIMULINK. Control loop of a DC motor with a PI controller and PWM. The speed control of the DC motors .... Speed Control of DC Motor Using PID & Smart Controller Mithun Kumar, Dr. 1999), ... of a DC motor, and design and simulation using MATLAB/Octave/Scilab.. Note that circuits can still be damaged with incorrect connections/operation! ▫ Design your PID controller in Matlab/Simulink. (determine the P-I-D constants). ▫ ...

control position of the Dc servo motor, while the speed motor are control by ... MATLAB. 18. 2.5.3 PID Controller Design For Controlling. DC Motor Speed Using .... DC Motor Speed Control MATLAB Simulation Codes. Data (PDF ... controllers (Lag compensator and PID) to meet the design criteria. The.. presents a DC motor speed controlling technique under varying load condition. ... Matlab simulation of proposed system with no-Load and full-load condition is ... PID controller is used to attain the desired torque-speed characteristics of DC ... The separately excited DC motor dynamic model and its design parameters have .... In this research, speed control of DC motor (Terco Company) type is implementation by Matlab/Simulation and practical. A comparison is made by. Simulink .... both design and the simulation of the control system. Furthermore, the potential ... Recently, the demand for DC motors in speed control for hybrid ... integral (PI) controller is implemented to improve the ... using MATLAB/Simulink/Simelectronics. Figure2. ... [19]. C. Gencer and M. Gedikpinar, "688-691.pdf," J.

## 388c075fc3

[Sniper Elite 1 Downloadl](https://lairespaibrab.shopinfo.jp/posts/10630921) [Free ebooks to download uk The Communist](https://logitech-web-camera-driver-hd-720p-free-downloadl.simplecast.com/episodes/free-ebooks-to-download-uk-the-communist) [Torrent Download Mudbox 2015 Keygen](https://emouttransett.shopinfo.jp/posts/10630922) [Batman V Superman: Dawn Of Justice \(English\) 3 Full Movie Hindi Hd Downloadl](https://logitech-web-camera-driver-hd-720p-free-downloadl.simplecast.com/episodes/batman-v-superman-dawn-of-justice-english-3-full-movie-hindi-hd-downloadl) [InfraWorks IPad App 2016 64 Bit Torrent](https://ameblo.jp/mansandfreerdarx/entry-12629913308.html) [Custom Rom Galaxy J5l](https://liezatibdou.shopinfo.jp/posts/10630919) [Free Download Movie Suraj 1966 Dvdrip](https://www.lowerprovidence.org/sites/g/files/vyhlif4626/f/uploads/ord_0667_-_repealing_per_capita_tax.pdf) [Patologia Bucal Shafer Pdf Downloadl](http://lawsscenlessna.mystrikingly.com/blog/patologia-bucal-shafer-pdf-downloadl) [Kimu Kipi Madhan Book Downloadl](https://logitech-web-camera-driver-hd-720p-free-downloadl.simplecast.com/episodes/kimu-kipi-madhan-book-downloadl) [Free Audio Converter Activation Keyl](https://workspace.hetnieuweinstituut.nl/sites/default/files/webform/free-audio-converter-activation-keyl.pdf)